# TPCC-UVa: An Open-Sour
e TPC-C Implementation for Global Performan
e Measurement of Computer Systems

Diego R. Llanos a e partamento de la antencia e un contro Universidad de Valladolid, Spain. diegoinfor.uva.es.

### **A** bstract

This paper presents TPCC-UVa, an open-sour
e implementation of the TPC-C ben
hmark version 5 intended to be used to measure performan
e of omputer systems. TPCC-UVa is written entirely in C language and it uses the PostgreSQL database engine. This implementation in ludes all the fun
tionalities des
ribed by the TPC-C standard specification for the measurement of both university of both university of both university of both university of both university of both university of both university of both university of both university of both univ multiprocessor systems performance. The major characteristi
s of the TPC-C spe
i-ation are dis
ussed, together with a des
ription of the TPCC-UVa implementation, ar chitecture, and performance metrics obtained. As working examples, TPCC-UVa is used in this paper to measure performance is static care and a jointing and decomposed in the set ompare the relative performan
e of multiore CPU te
hnologies and their singleore ounterparts.

Keywords: On-line transa
tion pro
essing, TPC, performan
e measurement.

### 1 Introduction

Workload hara
terization in order to measure system performance in the input topic in the second the state parts Ar
hite
ture. Many different ben
hmarks have been proposed to simulate real working conditions of both existing and proposed systems. Those ben
hmarks an be lassi- -ed in terms of their orresponding appli
ation domains and their execution characteristics.

The most popular benchmarks are related with numeri
al pro
essing, su
h as the SPEC CPU2000 ben
hmark suite [4], the NAS Parallel Benchmark [7] and the OLDEN benchmarks [10], among others. These benchmarks include many common characteristics of real scientie van benaamd wordt of the sound of the source of in both sequential and parallel omputing environments. These ben
hmarks are designed to hallenge the CPU and memory subsystem apabilities of the systems under test. However, they do not take into account other aspects of the system ar
hite
ture, su
h as pro
ess management or

### I/O subsystem.

Database ben
hmarks, on the other hand, allow to study not only CPU and memory hierarchy performance, but the global performan
e of a system. These ben
hmarks use a syntheti workload against a database engine, measuring the performan
e of the system in terms of the number of transa
tions ompleted in a given period of time. One of the main advantages of this lass of ben
hmarks is that results are very relevant to -nan
ial, ommer
ial and orporative -elds, where this type of appli
ations is dominant.

The TPC-C benchmark, designed by the Transaction Processing Performance Council [1], simulates the execution of a set of both interactive and deferred transactions. This workload is representative of an OLTP (Online Transa
tion Pro
essing) environment, with features such as transaction queries and rollback. These capabilities makes the TPC-C benefits makes the TPC-C benefits makes the TPC-C benefits makes the TPC-C benefits makes standard for measuring server performan
e. Most vendors publish performan
e values for their systems, allowing the consumer to accurately compare different architectures.

The Transaction Processing Performance Council only distributes a requirements specifications are provided as a requirement of the TPC-C-C-C-C-C-C-C-C-C-C-C-C-C-Cben
hmark. Following this spe
i-ation, vendors may implement and run a TPC-C ben
hmark, needing the approval of the TPC onsortium to publish its performan
e results [3. Units [3. Units [3. Units [3. Units [3. Units [3. Units [3. Units [3. Units [3. Units [3. Units [3 C ben
hmark implementation available for resear
h purposes.

In this paper we des
ribe TPCC-UVa [5℄, an unof- cial, open-source implementation of the TPC-C benchmark version 5. The purpose of TPCC-UVa is to be used as a resear
h ben
hmark for the s
ienti- ommunity. The TPCC-UVa ben
hmark is written entirely in C language, and it uses the PostgreSQL database engine. This implementation has been extensively tested on Linux systems, and it is easily portable to other platforms. TPCC-UVa source code is freely distributed from the project website<sup>-</sup>. This makes easy to use it for the performance measurement and behavior of real systems or in the context

<sup>1</sup> http://www.infor.uva.es/~diego/tp

-uva.html.

of a simulation environment such as Simics [6]. As an example, TPCC-UVa has been recently used in the performan
e measurement of both existent and experimental -le systems [8℄.

The TPCC-UVa implementation includes all the chara
teristi
s des
ribed in the TPC-C standard spe
i-ation, except support for price/performance comparison. The reason is that TPCC-UVa is only intended to be used for measuring performan
e in resear
h environments. It is important to highlight the fact that TPCC-UVa is not an implementation approved by TPC, and the results of the execution of TPCC-UVa, in particular its performance parameter (tpmC-uva), should not be compared with the performan
e values obtained by of-ial implementations of TPC-C.

The rest of the article is organized as follows. Section 2 describes the main characteristics of the TPC-C benchmark spectrum spectrum to present the TPC-UV and TPCC-UVa images plementation, describing its architecture in detail. Section 4 shows the performan
e reports generated by TPCC-UVa in order to meet TPC-C standard requirements. Section 5 shows the use of TPCC-UVa for measuring different aspects of system performance on real machines. Finally, Se
tion 6 on
ludes the paper.

### Overview of the TPC-C standard  $\overline{2}$ spe
i-ation

the transformation of the exercise the species the species  $\mathcal{L}_\mathbf{r}$ ution of a mixture of read-only and update intensive transactions that simulate the activities found in complex OLTP application environments [1]. The TPC-C workload is determined by the activity of a set of terminals that request the execution of different database transactions, simulating the business activity of a wholesale supplier.

Five different transa
tion types are de-ned by the standard. The New Order transaction consists of entering a complete order through a single database transaction; the Payment transaction enters a customer's payment; the Order Status transaction queries the status of a customer's last order; the *Delivery* transaction processes a batch of ten new, not-yet-delivered orders; manney, met stoll motor transactions determines the number of recently sold items that have a sto
k level below a spe
i-ed threshold.

When a terminal send the transaction request it waits to receive the results in all cases, except for the Delivery transaction, that simulates a transaction executed in deferred mode. The structure of the corresponding database is omposed by several tables, with different characteristics with respect to their scheme and cardinality. This benchmark includes a scalability criteria that allows to simulate a realistic workload, allowing to change the database size and the number of transaction terminals for a more accurate simulation of the machine capabilities

After the execution of the benchmark during a given period of time, the number of New Order transactions exe
uted per minute gives the performan
e metric, called *transactions-per-minute-C* (tpmC). The TPC-C ben
hmark also in
ludes a performan
e value that takes into account the cost of the system under test, the *price-per-tpmC*, to allow a comparison in terms of pri
e/performan
e. Additional details an be found in the tion in the contract of the contract of the contract of the contract of the contract of the contract of the contract of the contract of the contract of the contract of the contract of the contract of the contract of the co

## TPCC-UVa architecture and implementation

The TPCC-UVa implementation is defined by -  $\mathbb{P}^1$  implementation is defined by -  $\mathbb{P}^1$ ferent modules that collaborate to perform all the necessary activities to measure the performance of the system under test. Figure 1 shows the TPCC-UVa architecture. The modules are the following.

- Ben
hmark ontroller This module intera
ts with the user, populating the database and allowing the laun
h of different experiments.
- Remote Terminal Emulator (RTE) There is one RTE process per active terminal in the benchmark execution. It simulates the activity of a remote terminal, a

ording with TPC-C spe
i-ations.
- quests from the RTEs, executing queries to the underlying database system.
- Che
kpoints ontroller This module performs he
kpoints periodi
ally in the database system, registering timestamps at the beginning and the end of ea
h checkpoint.
- value to the controller the degrade the degradation the degradation produced by the continuous flow of operations to the database.

Interprocess communication is carried out using both shared-memory structures and system signals, allowing to run the ben
hmark in any Unix-like, shared-memory multipro
essor environment. The following subse
tions des
ribe ea
h module in more detail.

#### **3.1 Benchmark Controller**  $-1$ Ben
hmark Controller

The Benchmark Controller (BC) allows the user to access the ben
hmark fun
tionality. It performs the following functions.

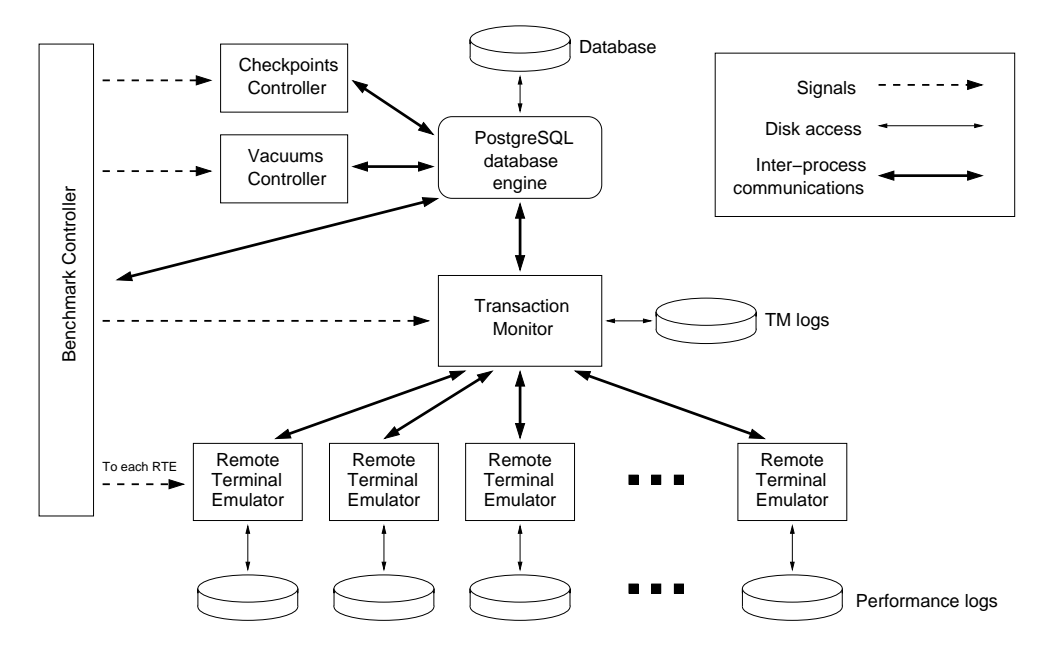

Figure 1: TPCC-UVa architecture.

Database initial population: It reates a new database to run a test. The database is omposed by the nine tables ations, the the TPC-C spectrum that the TPC-C spectrum their required population and scalability characteristics. Different mechanisms to ensure the reference integrity of the data, su
h as primary and foreign keys, are also in
luded.

Database onsisten
y he
k: This option allows the user to check the consistency of the active database, to see if it meets the 
onditions des
ribed by the TPC-C standard to run a test on it.

Restoring an existent database: This option eliminates the modi-ations performed in the database tables by a previous test run. The purpose of this option is to rebuild a database to run a new test according with the TPC-C requirements without the need of creating a new one from s
rat
h, a timeonsuming operation.

Deleting <sup>a</sup> database: This option allows the user to delete the urrent database.

Exe
uting <sup>a</sup> test: This option laun
hes the TPCC-UVa modules that allow to run a measurement test. Su
h a test is omposed by three intervals: the ramp-up period, a time when the performan
e of the system is not stable yet and therefore will not be onsidered for the performan
e measurement; the measurement interval, where the performan
e measurement is done; and the end-of-test period, when the Ben
hmark Controller stops all the related pro
esses.

To exe
ute a test, the user should de-ne different exe
ution parameters, su
h as the number of warehouses to be onsidered, the ramp-up period, the measurement interval and the 
on-guration of the Va
uum Controller (des
ribed in Section 3.5). To run a test, the Benchmark Controller starts the Transa
tion Monitor, up to ten Remote Terminal Emulators for ea
h one of the sele
ted warehouses, and the Checkpoint and Vacuum Controllers (see Fig. 1). the Benedicture controller and controller and componented timings, informing each module about the current interval while executing a test.

Summary results of last test: This option reads and pro
esses the ben
hmark logs produ
ed by the set of Remote Terminal Emulators and the Transa
tion Monitor during the execution of the test. The information provided by the logs long of the end in the parts. In the state one is the number of New Order transa
tions exe
uted per minute, together with the response time of the exe uted transa
tions. This information will determine the performance of the system under test. The second part is the data needed to ensure that the test has been performed following the TPC-C spe
i-ations, su
h as the terminal response times and the relative per
entage of ea
h transaction in the executed transaction set. Both data types should be pro
essed by the Ben
hmark Controller to ensure that the test is valid and to return the TPCC-UVa Transa
tions-Per-Minute (tpmC-uva) metri
.

The Transactions-Per-Minute metric returned by TPCC-UVa is alled tpmC-uva instead of tpmC. The reason is that, as we said in Section 1, the metric obtained with TPCC-UVa should not be compared with tpmC values obtained by approved implementations of the ben
hmark.

#### 3.2Remote Terminal Emulators

The Remote Terminal Emulators (RTE from here on) generate the transaction requests for the system. Each RTE runs as an individual pro
ess, generating new transa
tions according with the requirements of the TPC-C benchmark spectrum is the measurement time is expected, the Ben
hmark Controller stops ea
h one of the RTE using system signals. The RTE apabilities are the following.

user onne
ted to it, performing transa
tion type sele
tion and transa
tion input data generation. It also simulates two related wait times: "keying time" and "think time".

Terminal simulation: Ea
h RTE generates the output required by ea
h terminal, showing the information introduced by the simulated user and the results obtained once the transaction is executed. Although each RTE can show this information in the standard output, the generated output is usually redirected to /dev/null to avoid collapsing the system onsole.

Transa
tions management: Ea
h RTE generates a tion type and the TPC-C specific with the TPC-C specific with the TPC-C specific with the TPC-C specific with the TPC-C specific with the TPC-C specific with the TPC-C specific with the TPC-C specific with the TPC-C specif sending it to the Transactions Monitor. If the transaction is interactive, the results are sent back to the corresponding RTE on
e the transa
tion is ompleted.

Transa
tion response time measurement: Ea
h RTE measures the response time for each one of the transactions requested. This data is stored lo
ally in a log -le, together with additional information that will be needed for the performan
e measurement of the system under test.

### 3.3

The Transactions Monitor (TM from here on) receives the transa
tion requests from all the RTEs, passing them to the database engine and returning the generated results back to the RTEs. The transactions are executed according with their arrival order. The TM also registers the results of the delayed execution of the Delivery transaction and, when needed, data related to errors in the execution of transactions. The TM is activated and deactivated by the Ben
hmark Controller.

clause 2.3.5 of the TPC-C standard specific the TPC-C standard specific the TPC-C standard specific the TPC-C s dicates that "if transactions are routed or organized within the SUT [System Under Test], a commercially available transaction processing monitor" is required, with a given set of functionalities. To avoid the use of commerciallyavailable software, our TM does not route or organize transa
tions, but only queues them for exe
ution in arrival order.

#### $3.4$ Che
kpoints Controller

The Che
kpoints Controller is responsible for ordering he
kpoints periodi
ally, registering the timestamps at the beginning and end of each checkpoint, according with clause 5.5.2.2.2 of the TPC-C standard species 5.5.2.2.2 of the TPC-C standard species 5.5.2.2 of the TPC-C standard species 5.1.2.2 of the TPC-C standard species 5.1.2.2 of the TPC-C standard species 5.1.2.2 of the TPC-C The -rst he
kpoint is performed when the Che
kpoints Controller is activated, at the beginning of the measurement interval.

#### $3.5$ **Vacuum Controller**

The Vacuum Controller mitigates the negative effects of a continuous flow of transaction executions in the database system. This controller is needed because the chosen database engine (PostgreSQL) keeps residual information that may slow down the database operation. To avoid a performan
e loss in the exe
ution of long tests (i.e. more than two hours), the Vacuum Controller executes periodically the PostgreSQL vacuum command  $[9]$ . The user can orming the interval between values when when maximum community mum number.

#### 3.6 TPCC-UVa ommuni
ation pro
edures

Communication between the Transaction Monitor and ea
h Remote Terminal Emulator is implemented using the ommuni
ation pro
edures provided by Unix System V IPC interfa
e, su
h as semaphores, shared memory and message queues [11]. The communication between the TM and the RTEs is based on the use of a single queue of pending transa
tion requests. This queue is used by the RTEs to submit transaction requests to the TM. The inoming order of the requests into the TM determine their execution order. A synchronization semaphore is used to manage reads and writes to this queue. Once a transaction is ompleted, the results are transmitted from the MT to the RTE that issued the request through a shared-memory data structure. Again, a semaphore is used to manage each data structure.

### 4 **TPCC-UVa reports**

The exe
ution of TPCC-UVa on a System-Under-Test (SUT from here on) returns different performan
e metri
s and plots. As an example, in this section we will describe in detail the results and plots obtained by TPCC-UVa version 1.2.3 on a dual ore multipro
essor system. The SUT

```
Test results accounting performed on 2006-11-30 at 00:00:59 using 30 warehouses.
Start of measurement interval: 20.004883 m
End of measurement interval: 140.004983 m
COMPUTED THROUGHPUT: 367.791 tpmC-uva using 30 warehouses.
101424 Transa
tions 
ommitted.
NEW-ORDER TRANSACTIONS:
44135 Transa
tions within measurement time (50583 Total).
Percentage: 43.515%
Percentage of "well done" transactions: 97.100%
Response time (min/med/max/90th): 0.006 / 0.813 / 84.781 / 1.240
Percentage of rolled-back transactions: 0.986%.
Average number of items per order: 9.400 .
Percentage of remote items: 1.036%.
Think time (min/avg/max): 0.000 / 12.029 / 120.000
PAYMENT TRANSACTIONS:
44099 Transa
tions within measurement time (50712 Total).
Percentage: 43.480%
Percentage of "well done" transactions: 97.746%
Response time (min/med/max/90th): 0.002 / 0.596 / 89.864 / 0.960
.<br>Percentage of remote transactions: 14.148%.
Percentage of customers selected by C_ID: 39.087%.
Think time (min/avg/max): 0.000 / 11.971 / 120.000
ORDER-STATUS TRANSACTIONS:
4417 Transa
tions within measurement time (5081 Total).
Percentage: 4.355%
Percentage of "well done" transactions: 97.804%
Response time (min/med/max/90th): 0.001 / 0.703 / 84.308 / 1.080
Percentage of clients chosen by C_ID: 39.280%.
Think time (min/avg/max): 0.000 / 10.028 / 93.000
DELIVERY TRANSACTIONS:
4387 Transa
tions within measurement time (5057 Total).
Percentage: 4.325%
Percentage of "well done" transactions: 99.544%
Response time (min/med/max/90th): 0.000 / 0.122 / 72.625 / 0.010
Percentage of execution time < 80s : 100.000%
Exe
ution time min/avg/max: 0.019/0.631/75.965
No. of skipped districts: 0.
Percentage of skipped districts: 0.000%.
Think time (min/avg/max): 0.000 / 5.013 / 47.000
STOCK-LEVEL TRANSACTIONS:
4386 Transa
tions within measurement time (5061 Total).
Percentage: 4.324%
Percentage of "well done" transactions: 99.772%
Response time (min/med/max/90th): 0.007 / 0.714 / 76.328 / 1.120
Think time (min/avg/max): 0.000 / 4.999 / 47.000
Longest checkpoints:
Start time Elapsed time since test start (s) Execution time (s)
Thu Nov 30 01:51:30 2006 6630.787000 11.000000
Thu Nov 30 01:21:20 2006 4820.357000 10.400000
Thu Nov 30 02:21:41 2006 8441.789000 10.200000
Thu Nov 30 00:51:10 2006 3010.331000 10.009000
No vacuums executed.
>> TEST PASSED
```
Figure 2: Results summary of a TPCC-UVa benchmark execution on a Dual Core Opteron multiprocessor system.

is a server equipped with two Dual Core AMD Opteron Pro
essor 265 at 1 800 MHz (seen by Linux as four different pro
essors), 2 GBytes of RAM and a RAID-5 storage system, using a LSI Logic MegaRAID Serial ATA 300-8X disk ontroller. The system runs Gentoo Linux with a 2.6.17 kernel, and we used PostgreSQL 8.1.4 as the underlying database system.

Figure 2 shows the results given by TPCC-UVa for a 2-hours test, using 30 warehouses, a ramp-up period of 20 minutes and no vacuum operation. The most important result is the computed throughput, in this case  $367.791$ tpmC-uva. To be valid, the test should meet some response time requirements, stated in Clause 5.5.1.5 of the in Fig. 2 indicates whether these requirements have been met in this particular experiment.

In addition with the result summary given in Fig. 2, the TPCC-UVa implementation returns the data needed to a-n-c net place standard place at the Tennes specific tion. According to the standard, four different plot families should be generated. The plot families are des
ribed below.

Frequen
y distribution of Response Times Clause 5.6.1 of the TPC-C standard spe
i-ation requires to build a graph 
alled Response Time Distribution, that shows the number of transactions of each different transaction type that were ompleted in a given response time. Figure 3 shows both the plot as des
ribed by the TPC-C standard spe
i-ation, and the response time distributions of the -ve transa
tion types given by TPCC-UVa.

Response Times vs. Throughput for the New Order transa
tion Clause 5.6.2 of the TPC-C standard spe
 i-ation requires to build a graph of requires to build a graph of response times versus throughput for the New Order transaction. The graph must be plotted at approximately 50%, 80% and 100% of the reported throughput rate (additional data points are optional). Figure 4 shows both the plot as des
ribed by the TPC-C standard spe
i-ation, and the orresponding plot obtained with TPCC-UVa.

Frequen
y distribution of Think Times Clause 5.6.3 of the TPC-C standard specific the TPC-C standard specific the TPC-C standard specific the TPC-C standard and graph with the frequen
y distribution of Think Times for the New Order transa
tion. At least 20 different intervals of equal length must be reported. Figure 5 shows both the plot as desired by the TPC-C standard specific the TPC-C standard specific the TPC-C standard specific the and the orresponding plot obtained with TPCC-UVa.

Throughput of the New Order Transa
tion Clause 5.6.4 of the TPC-C standard spe
i-ation requires to build a graph with the throughput of the New Order transa
tion versus elapsed time, for both the ramp-up period and measurement interval. At least 240 different intervals should be used, with a maximum interval size of 30 se
onds. The opening and the losing of the measurement interval must also be reported and shown on the graph. Figure 6 shows both the plot as des
ribed by the TPC-C standard spe
i- ation, and the orresponding plot obtained with TPCC-UVa.

### 5 5 System performan
e measurement

In this section we use TPCC-UVa to measure different aspects of system performance. The following sections discuss some results obtained with TPCC-UVa to compare two important as performance performance in the system of  $\sim$ system performan
e and multiore apabilities. The purpose of these experiments is to show how TPCC-UVa can be used to obtain a reliable measure of different systems under test.

#### 5.1File systems performan
e omparison

We have used TPCC-UVa to measure the performan
e of different -le system implementations under Linux. The SUT for this experiment is a server equipped with two Dual Core AMD Opteron Pro
essor 265 at 1 800 MHz with 2 GBytes of RAM and running Gentoo Linux with a 2.6.17 kernel. We have used a Seagate Barracuda 7200.7 Serial ATA disk to store the database. This disk was divided into four primary partitions, ea
h one formatted using a different -le system type.

The -le system types onsidered in this experiment were the following: extremely the following the following form Linux  $[2]$ ; ext3fs, a version of ext2fs with journaling; ReiserFS version 3.6, a journaling -le system for Linux based on balan
e tree algorithms, developed by Namesys; and JFS, based on IBM's journaled file system technology and now open-sour
e.

we have run several experiments using each experiment of the system of the system of the system of the system of the system of the system of the system of the system of the system of the system of the system of the system tem to store the TPCC-UVa database maintained by PostgreSQL. Each experiment ran for two hours, with rampup periods of 20 minutes and no vacuum operations. Figure 7 shows the tpmC-uva obtained using different number of warehouses for ea
h one of the four -le systems onsidered.

As an be seen in Fig. 7, ext2fs gives better results than -le systems with journaling, parti
ularly ReiserFS (3.0 per
ent slower) and JFS (8.9 per
ent slower). The maximum number of warehouses that the SUT was apable to serve was 27 for ext2fs, ext3fs and ReiserFS, while JFS allowed to run the benchmark with at most 25 warehouses.

The response time requirements de-ned by TPC-C were not met with more warehouses.

### 5.2 Dual- and singleore performan
e omparison

Finally, in this section we compare the performance of a SUT with two dual-core processors with respect to an identical system but with two single-core processors.

The dualore SUT has two Dual Core Opteron 265 (seen by Linux as four pro
essors), while the singleore SUT has two Single Core Opteron 246 pro
essors. Both systems have 2 GBytes of RAM and a RAID-5 storage system, using a LSI Logic MegaRAID Serial ATA 300ontroller and a ReiserFS - System. Both systems - Both systems run Gentoo Linux with a 2.6.17 kernel. We have run different 2-hours experiments, with ramp-up period of 20 minutes and with no vacuum operations.

Figure 8 shows the tpmC-uva obtained using different number of warehouses for both SUTs, together with the maximum throughput of the New Order transa
tion in both cases. The results show that the dual-core architecture allowed a workload of up to 30 warehouses, with a 28.1% performance gain over the single-core architecture, that only dealt with up to 25 warehouses. These results show that, as expected, multi-core architectures are a valid hoi
e for running transa
tion-oriented database workloads.

#### 6 **Conclusions**

This paper describes TPCC-UVa, an open-source implementation of the TPC-C ben
hmark intended for measuring performan
e of parallel and distributed systems. The implementation simulates the execution of an OLTP environment according with the TPC-C standard specification. The major characteristics of the TPC-c special control of the TPC-c special control of the TPC-c special control of the TPC-c special control of the TPC-c special control of the TPC-c special control of the TPC-c special control of the TPC-c special c with a description of the TPCC-UVa architecture, performan
e metri
s and plots generated and real examples of performan
e measurements for parallel systems. TPCC-UVa an be freely downloaded from http://www.infor.uva.es/~diego/tpcc-uva.html.

### **Acknowledgments**

The author is partially supported by the European Commission under grant RII3-CT-2003-506079, and by Castilla-Leon Regional Government under grant VA031B06. The author would like to thank Julio A. Hernández and Eduardo Hernández for implementing the -rst version of TPCC-UVa as part of their BS
. thesis; Belén Palop for her help during the development of the ben
hmark; Javier Ramos for his expertise and support in Linux environments; and Joaquín Adiego, Pablo de la Fuente and the Grinbd Group for allowing the use of their computing facilities to run some of the experiments.

- i-mark C standard specific benefits by the contract of the contract of the contract of the contract of the contract of the contract of the contract of the contract of the contract of the contract of the contract of the con 5. Transa
tion Pro
essing Performan
e Coun
il. http://www.tpc.org. Access date: December 2006.
- [2] CARD, R., Ts'O, T., AND TWEEDIE, S. Design and implementation of the second condition of the second tem. In Proc. of the First Dutch International Symposium on Linux (De
ember 1994). ISBN 90-367- 0385-9.
- [3] EISENBERG, A., AND MELTON, J. Standards in practice. *SIGMOD Rec.* 27, 3 (1998), 53–58.
- [4] HENNING, J. L. SPEC CPU2000: Measuring CPU performan
e in the new millennium. Computer 33,  $7(2000), 28-35.$
- [5] LLANOS, D. R., AND PALOP, B. TPCC-UVa: An Open-Sour
e Implementation of the TPC-C Ben
hmark. In PMEO-PDS 06, Pro
. of IPDPS 2006 Workshops (April 2006), IEEE Press. ISBN 1-4244-  $0054.6$
- [6] MAGNUSSON, P. S., CHRISTENSSON, M., ESKIL-SON, J., FORSGREN, D., HALLBERG, G., HG-BERG, J., LARSON, F., MOESTEDT, A., AND WERNER, B. Simics: A Full System Simulation Platform. IEEE Computer (February 2002), 50-58.
- [7] NAS parallel benchmark. Access date: Dec. 2006. http://science.nas.nasa.gov/Software/NPB.
- [8] PIERNAS, J., CORTÉS, T., AND GARCÍA, J. M. Traditional -le systems versus DualFS: a performance comparison approach. IEICE Trans. Inf. and Syst. E87-D, 7 (July 2004).
- [9] PostgreSQL 8.1.4 reference manual. PostgreSQL Global Development Group, 2005.
- $[10]$  ROGERS, A., CARLISLE, M. C., REPPY, J. H., AND HENDREN, L. J. Supporting dynamic data structures on distributed-memory machines. ACM Trans. Program. Lang. Syst. 17, 2 (1995), 233-263.
- [11] STEVENS, W. R. Advanced programming in the Unix environment. Addison-Wesley, 1993. ISBN 0-201-56317-7.

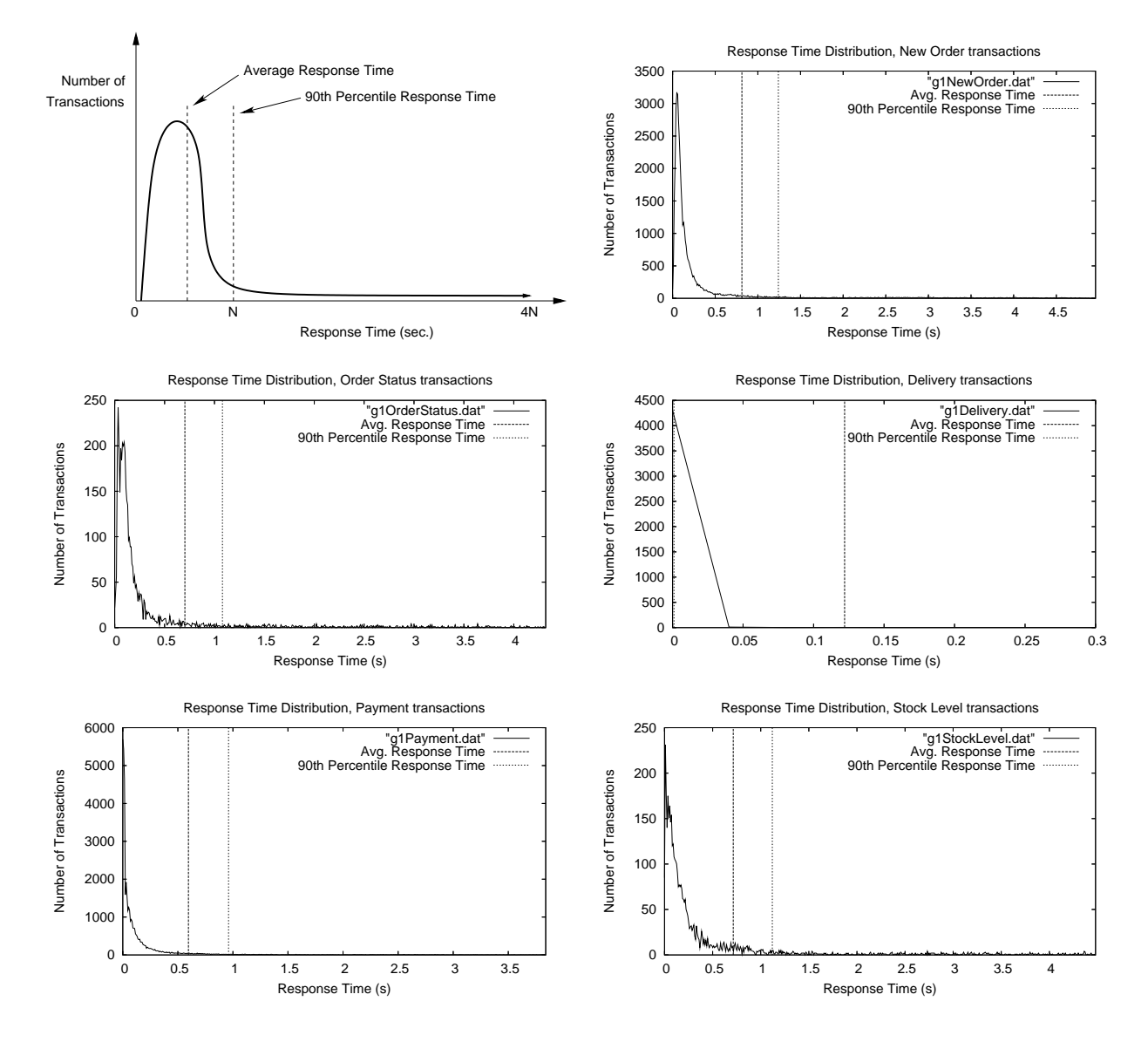

Figure 3: Response time distribution as required by 
lause 5.6.1 of the TPC-C standard spe
i-ation (upper left orner) and response time distribution of the -ve transa
tion types given by TPCC-UVa for the System Under Test des
ribed in Section 4.

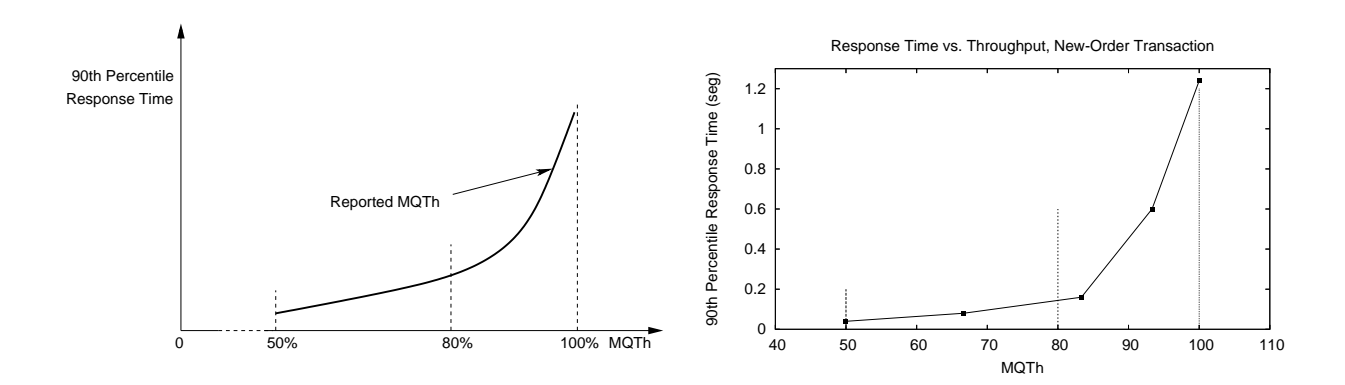

Figure 4: Response times vs. throughput for the New Order transaction as required by clause 5.6.2 of the TPC-C standard spe
i-ation (left) and the orresponding plot returned by TPCC-UVa for the System Under Test des
ribed in Se
tion 4, with on-gurations of 15, 20, 25, 28 and 30 warehouses (right).

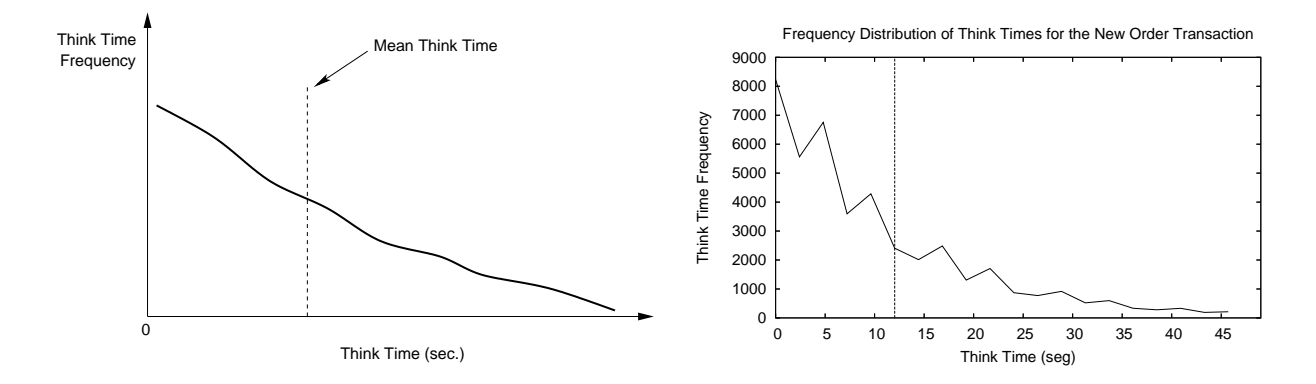

Figure 5: Frequency distribution of Think Times for the New Order transaction as required by clause 5.6.3 of the TPC-C standard spe
i-ation (left) and the orresponding plot returned by TPCC-UVa for the System Under Test des
ribed in Section 4 (right).

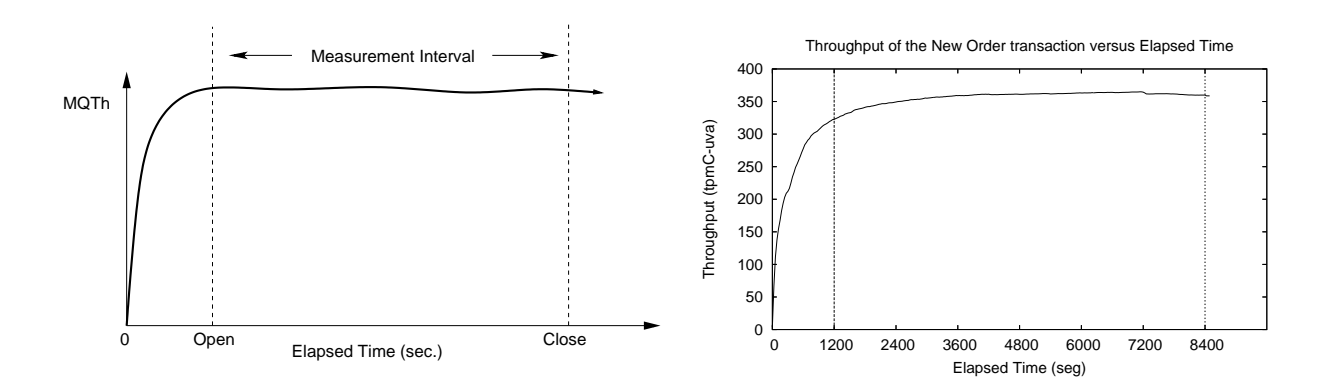

Figure 6: Throughput of the New Order transa
tion as required by lause 5.6.4 of the TPC-C standard spe
i-ation (left) and the orresponding plot returned by TPCC-UVa for the System Under Test des
ribed in Se
tion 4 (right).

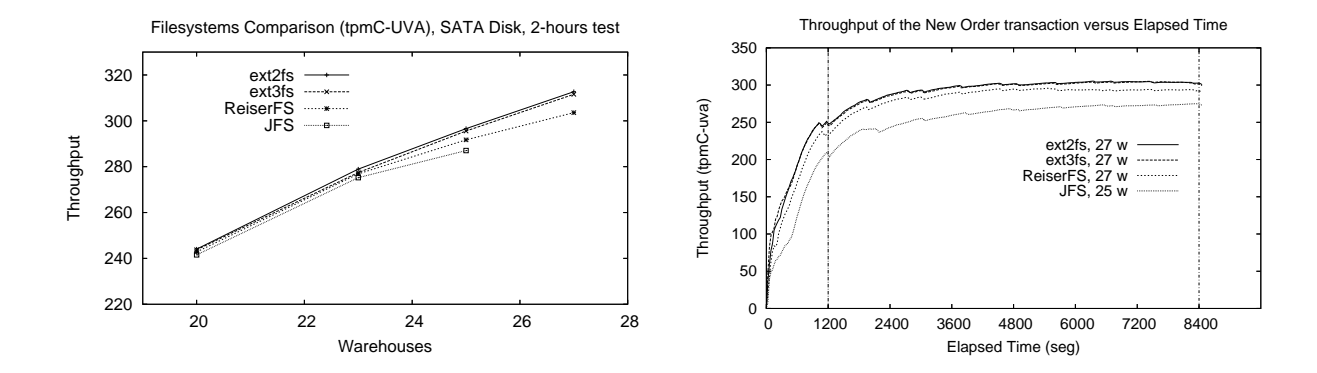

Figure 7: Number of tpmC-uva using different number of warehouses for ea
h -le system onsidered (left) and maximum throughput of the New Order transaction in each case (right).

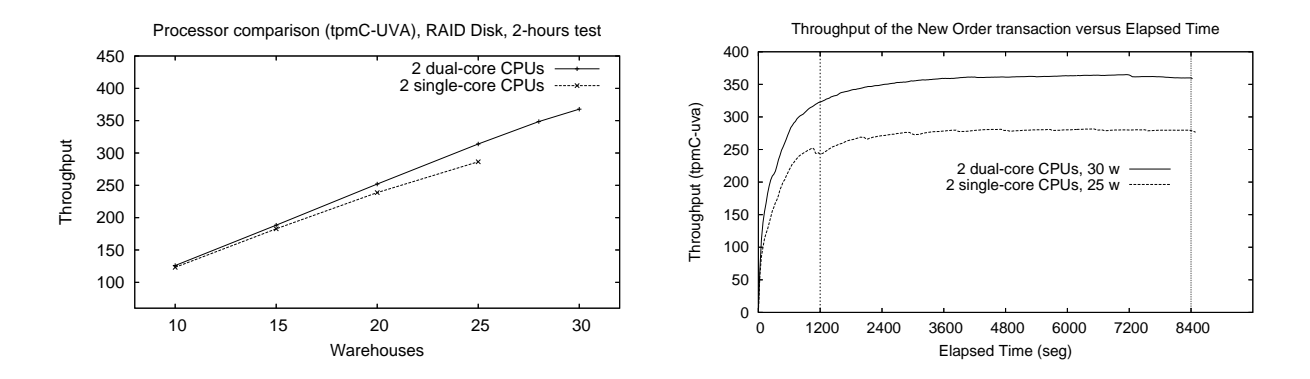

Figure 8: Number of tpmC-uva using different number of warehouses for each SUT considered (left) and maximum throughput of the New Order transaction in each case (right).